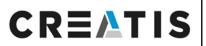

#### Medical Imaging Research Laboratory

www.creatis.insa-lyon.fr

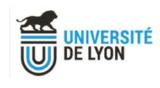

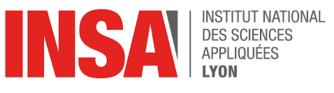

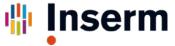

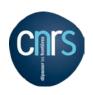

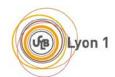

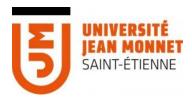

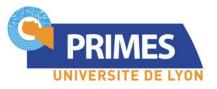

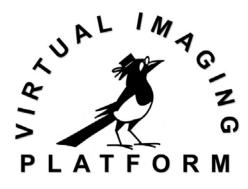

#### **Virtual Imaging Platform**

Reproducible Science

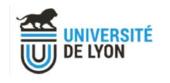

#### Reproducible Science

- Multiple terms, different meanings: Repeat, Reproduce, Reuse, Replicate...
  - https://www.frontiersin.org/articles/10.3389/fninf.2017.00069/full
  - Re-executability (publication-level replication): The exact same data, operated on by the exact same analysis should yield the exact same result (https://repronim.wordpress.com)
- Reproducibility crisis
  - https://www.biorxiv.org/content/10.1101/843193v1 the analysis of a single functional neuroimaging dataset by 70 independent analysis teams revealed substantial variability in reported binary results
- A few tips for improving reproducibility
  - Document your work/practices both on data (protocols) and code (use versioning tools)
  - Publicly share data and analysis code, to enable others to run their own analysis with the same data or validate the code used
  - https://hal.archives-ouvertes.fr/hal-02144142v3

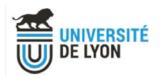

### ReproNim

- Goal: improve the reproducibility of neuroimaging science
  - https://www.repronim.org/
- Development and delivery of software tools
  - data and software discovery
  - implementation of standardized description of data, results and workflows
  - 0 ...
- Training materials to facilitate and support reexecutability practices
  - Excellent and multiple training materials

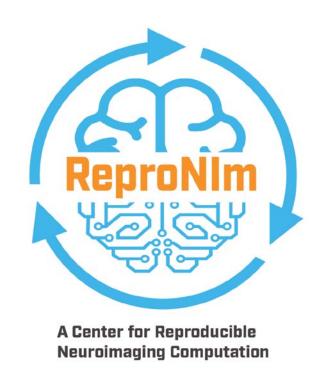

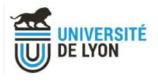

## **Examples of ReproNim Tools**

- NeuroDocker/ReproEnv Simplifying creating containers
  - https://github.com/kaczmarj/neurodocker
  - A command-line program that generates custom Dockerfiles and Singularity recipes for neuroimaging and minifies existing containers
- DataLad Version control and publication of data and containers
  - https://www.datalad.org/
  - A data version control system; builds on top of git-annex and extends it with an intuitive command-line interface
- ReproMan (& DataLad) Managing running of containers locally or on distributed resources
  - https://github.com/ReproNim/reproman
  - Simplify creation and management of computing environments in Neuroimaging
- TestKraken Continuous integration and stability assessment
  - https://github.com/ReproNim/testkraken
  - test workflows in a matrix of parametrized environments.

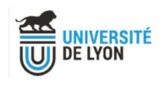

### How can I use it for my research?

- Complex problem, many tools, little available time
- So what can we do about it
  - Train
  - Decide what is important and feasible depending on each project
  - Maybe VIP can help ?...

#### Medical Imaging Research Laboratory

www.creatis.insa-lyon.fr

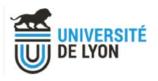

# Boutiques

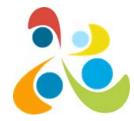

### and FAIR data analysis

- Describe, publish, integrate and execute applications across platforms
  - facilitate application porting
  - import and exchange of applications
  - Linux containers to facilitate application installation and sharing

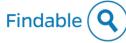

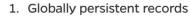

- 2. Described with rich metadata
- 3. Searchable

We leverage **Zenodo** [2] to create DOIs for Boutiques descriptors which can be accessed via the Zenodo API.

#### Interoperable

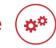

- 1. Formalized and shared metadata standard
- 2. Metadata standards adopted are FAIR
- 3. Linking between objects where appropriate

**CARMIN [3]** and **Boutiques [4]** standards are used to describe and launch tools, either locally or through a RESTful API.

#### Accessible

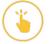

- 1. Easily retrievable
- 2. Universal access
- 3. Persistent metadata beyond data lifetime

The retrievable tool descriptions contain **immutable** human- and machine-readable instructions for testing and launching each tool.

#### Re-Usable (

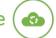

- 1. Multiple accurate and relevant attributes
- 2. Clearly licensed
- 3. Meets minimum domain standards

**Docker [5]** and **Singularity [6]** virtualization enable re-runability across platforms and enclosed testing. Simulation and querying allow runtime evaluation.

FAIR tools. Credits: Gregory Kiar and Tristan Glatard

https://github.com/boutiques

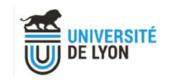

# Project proposal on reproducibility

- Help evaluate the numerical reproducibility of results through
  - Continuous integration (active tests) of scientific applications
  - Provenance (passive tests), provided that we dispose of enough data

 Foster collaboration and entice the use of multiple analysis pipelines by multiple researchers by providing them with a complete solution easily accessible

# THANK YOU FOR YOUR ATTENTION! QUESTIONS?

sorina.pop@creatis.insa-lyon.fr

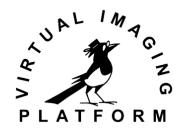